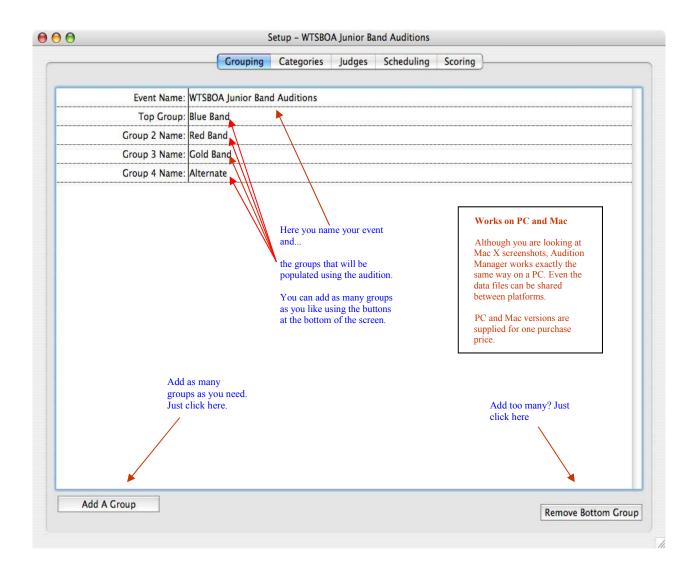

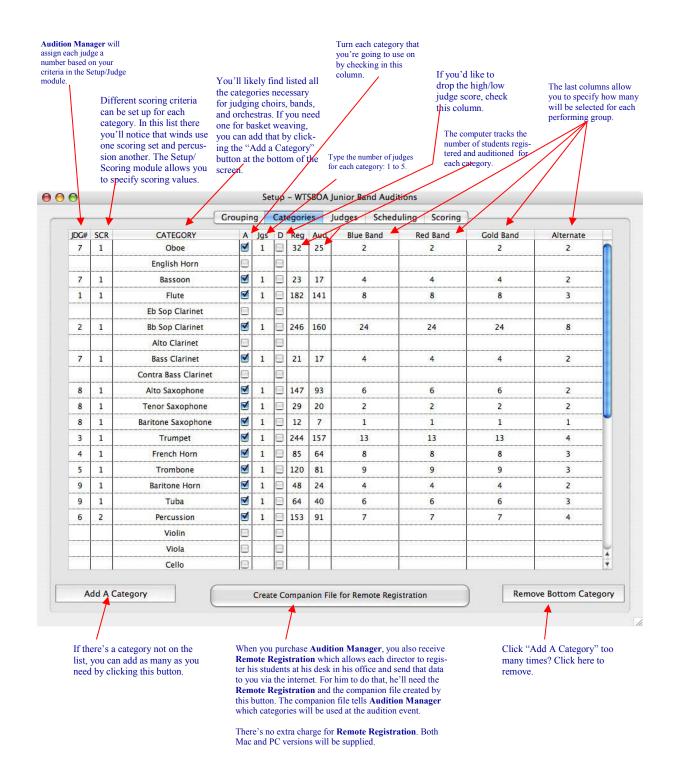

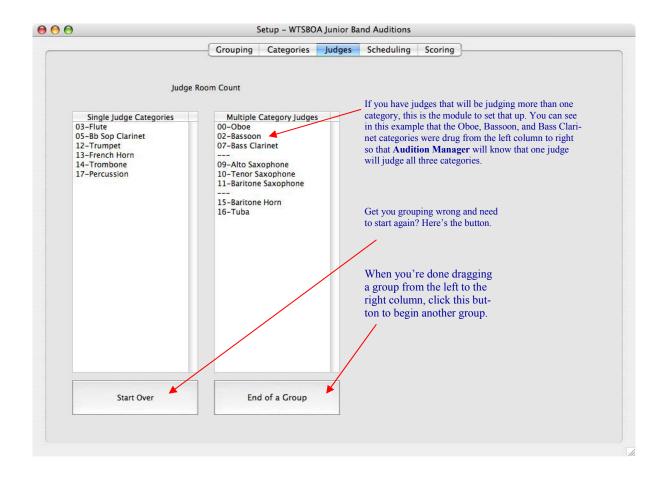

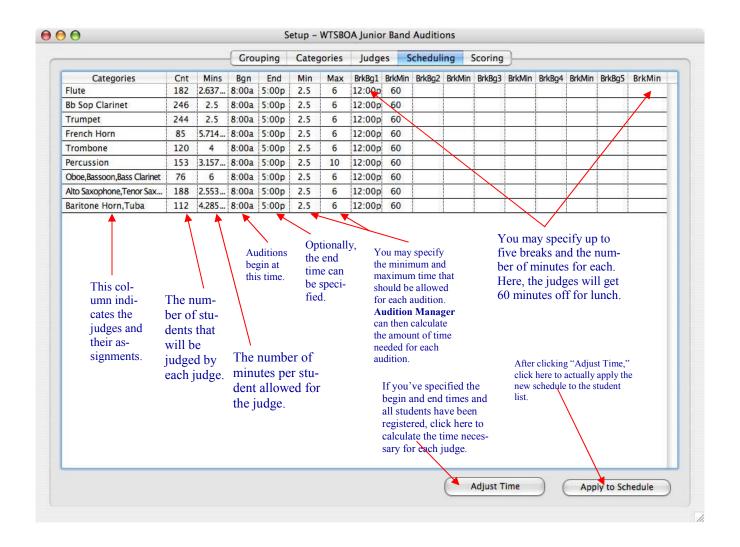

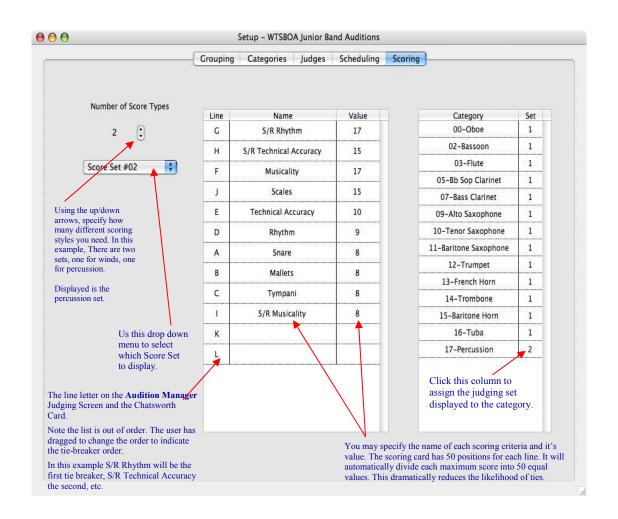

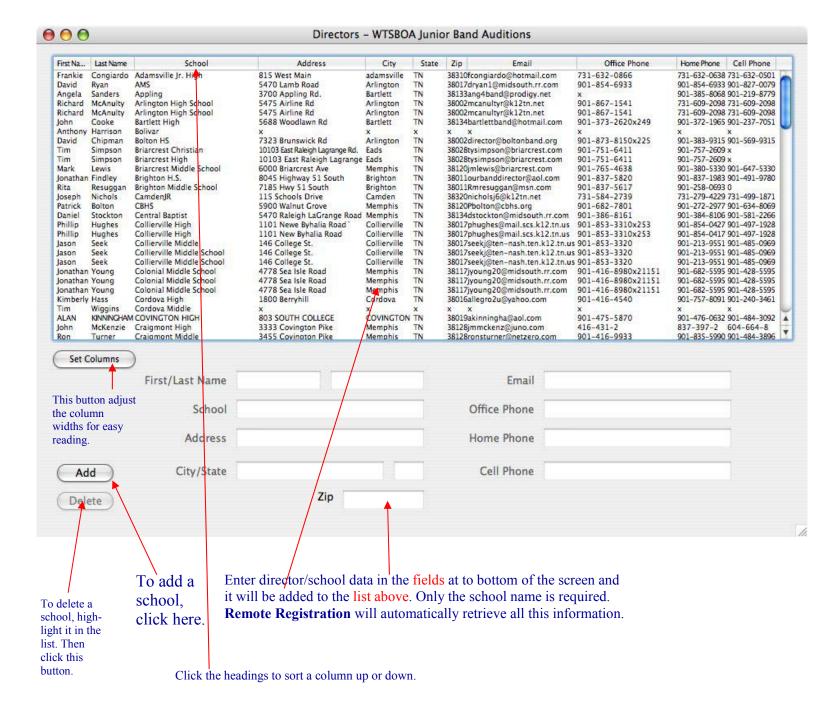

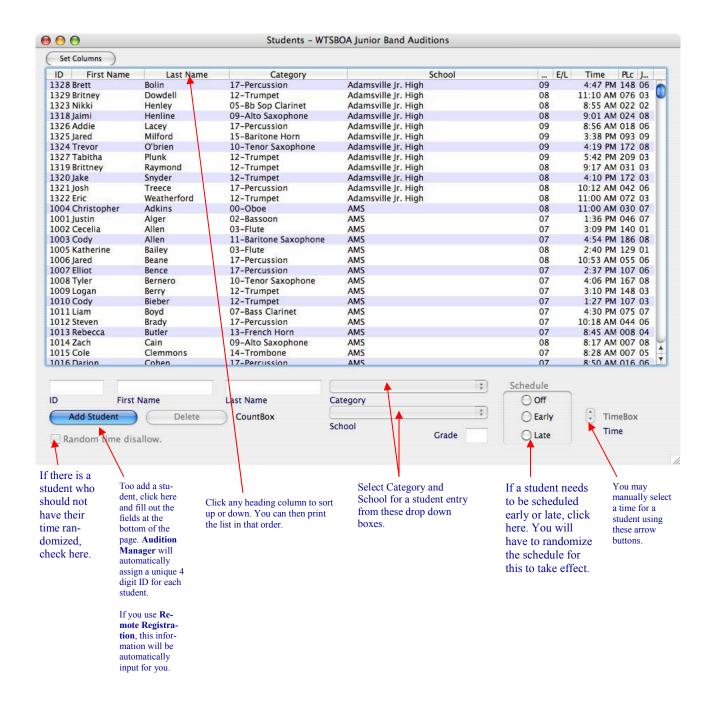

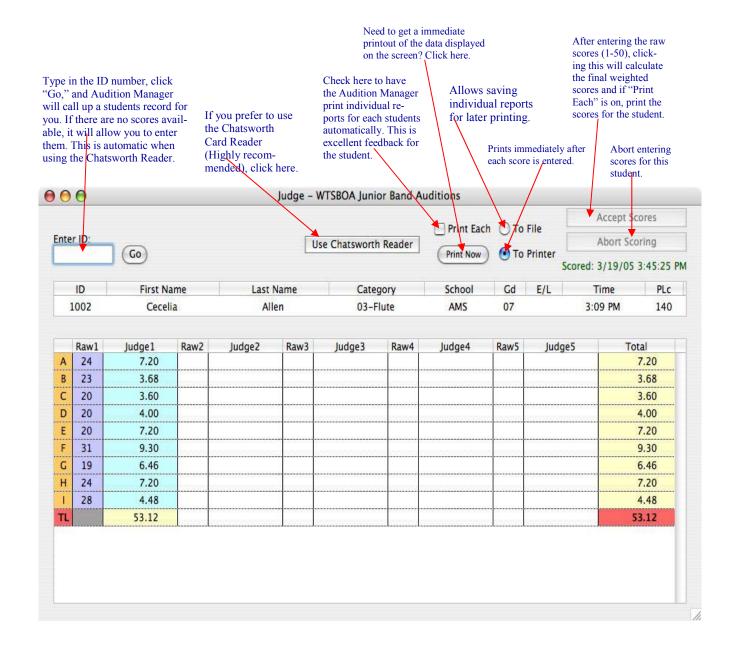

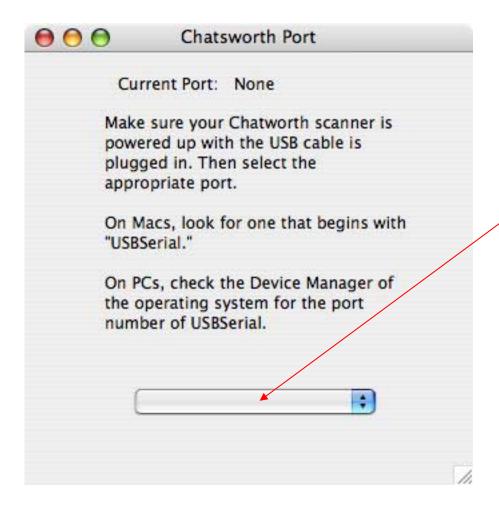

From this drop down menu, select the port for the Chatsworth Card Reader.

| Category           | Reg   | Aud |
|--------------------|-------|-----|
| Oboe               | 32 25 |     |
| Bassoon            | 23    | 17  |
| Flute              | 182   | 141 |
| Bb Sop Clarinet    | 246   | 160 |
| Bass Clarinet      | 21    | 17  |
| Alto Saxophone     | 147   | 93  |
| Tenor Saxophone    | 29    | 20  |
| Baritone Saxophone | 12    | 7   |
| Trumpet            | 244   | 157 |
| French Horn        | 85    | 64  |
| Trombone           | 120   | 81  |
| Baritone Horn      | 48    | 24  |
| Tuba               | 64    | 40  |
| Percussion         | 153   | 91  |
| TOTAL              | 1406  | 937 |

This floating window will give you the statistics that you need to keep up with registration counts and the number of people who have actually auditioned.

The number of students registered

The number of students that have been scored.

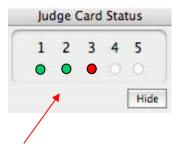

When using the Chatsworth Optical Card Reader, this floating window will help track which cards have been feed when using more than one judge per audition. Green indicates that the card for a judge has been successfully feed. Red indicates that card has not yet been feed. White indicates this judge is not required.

This screen will fill up as you score students. Clicking the "Group" heading will automatically assign students with high enough scores to the appropriate performing group in the correct order. Other headings may also be clicked for sorting up or down. This is the screen from which you will print the results for posting.

| ● ● Results – WTSBOA Junior Band Auditions |                                                                                                    |          |            |              |                                               |        |     |  |  |
|--------------------------------------------|----------------------------------------------------------------------------------------------------|----------|------------|--------------|-----------------------------------------------|--------|-----|--|--|
| Set Columns Sor                            | t String                                                                                                    |          |            |              |                                               |        |     |  |  |
| Group                                      | Category                                                                                                    | ID       | First Name | Last Name    | School                                        | Score  |     |  |  |
| 001-Blue Band                              | 05-Bb Sop Clarinet                                                                                                    | 1911     | Amy        | Sandridge    | Overton-09                                    | 102.96 |     |  |  |
| 002-Blue Band                              | 05-Bb Sop Clarinet                                                                                                    | 1807     | Ryan       | Romero       | Mt. Pisgah-08                                 | 95.56  |     |  |  |
| 003-Blue Band                              | 05-Bb Sop Clarinet                                                                                                    | 1909     | Ashleigh   | Reed         | Overton-09                                    | 94.00  |     |  |  |
| 004-Blue Band                              | 05-Bb Sop Clarinet                                                                                                    | 2425     | James      | Allen        | Arlington High School-09                      | 91.98  |     |  |  |
| 005-Blue Band                              | 05-Bb Sop Clarinet                                                                                                    | 1901     | Jessica    | Lofton       | Overton-09                                    | 88.94  | 7   |  |  |
| 006-Blue Band                              | 05-Bb Sop Clarinet                                                                                                    | 1804     | Megan      | McElroy      | Mt. Pisgah-08                                 | 87.22  | - 1 |  |  |
| 007-Blue Band                              | 05-Bb Sop Clarinet                                                                                                    | 2544     | Brenna     | Bounds       | Colonial Middle School-07                     | 85.62  |     |  |  |
| 008-Blue Band                              | 05-Bb Sop Clarinet                                                                                                    | 1365     | Jennifer   | Gentry       | Bartlett High-09                              | 83.44  | 7   |  |  |
| 009-Blue Band                              | 05-Bb Sop Clarinet                                                                                                    | 2120     | Mallory    | Haynes       | White Station High School-09                  | 83.30  |     |  |  |
| 010-Blue Band                              | 05-Bb Sop Clarinet                                                                                                    | 1083     | Lauren     | Hudson       | Bolton HS-09                                  | 82.48  | ۰   |  |  |
| 011-Blue Band                              | 05-Bb Sop Clarinet                                                                                                    | 2054     | Denise     | Bell         | Union City High School-09                     | 81.94  |     |  |  |
| 12-Blue Band                               | 05-Bb Sop Clarinet                                                                                                    |          | Jasmine    | Johnson      | Overton-09                                    | 80.90  |     |  |  |
| 013-Blue Band                              | 05-Bb Sop Clarinet                                                                                                    |          | Jasmine    | Fuller       | Madison Academic-09                           | 80,40  |     |  |  |
| 014-Blue Band                              | 05-Bb Sop Clarinet                                                                                                    | 2098     |            | Fan          | White Station High School-09                  | 80.26  |     |  |  |
| 015-Blue Band                              | 05-Bb Sop Clarinet                                                                                                    | 1364     | Elizabeth  | Bower        | Bartlett High-09                              | 79.06  |     |  |  |
| 016-Blue Band                              | 05-Bb Sop Clarinet                                                                                                    |          | Kathryn    | Bless        | Northeast Middle-08                           | 79.00  |     |  |  |
| 17-Blue Band                               | 05-Bb Sop Clarinet                                                                                                    | 1641     |            | McClurg      | Harding Academy-08                            | 76.82  |     |  |  |
| 018-Blue Band                              | 05-Bb Sop Clarinet                                                                                                    |          | Holly      | Pollock      | Union City High School-09                     | 75.12  |     |  |  |
| 019-Blue Band                              | 05-Bb Sop Clarinet                                                                                                    | 2545     |            | Offor        | Colonial Middle School-07                     | 74.80  |     |  |  |
| 20-Blue Band                               | 05-Bb Sop Clarinet                                                                                                    | 1905     |            | Peppard      | Overton-09                                    | 74.76  |     |  |  |
| 21-Blue Band                               | 05-Bb Sop Clarinet                                                                                                    |          | Lauren     | Cage         | White Station High School-09                  | 72.08  |     |  |  |
| 22-Blue Band                               | 05-Bb Sop Clarinet                                                                                                    | 1269     |            | Gan          | Houston Middle-08                             | 70.96  |     |  |  |
| 023-Blue Band                              | 05-Bb Sop Clarinet                                                                                                    |          | Jessica    | Storgell     | Bolton HS-09                                  | 69.98  |     |  |  |
| 24-Blue Band                               | 05-Bb Sop Clarinet                                                                                                    |          | Jessica    | Rafferty     | Mt. Pisgah-08                                 | 69.72  |     |  |  |
| 001-Red Band                               | 05-Bb Sop Clarinet                                                                                                    |          | Jordan     | Ross         | ECS-08                                        | 69.04  |     |  |  |
| 002-Red Band                               | 05-Bb Sop Clarinet                                                                                                    |          | Shannon    | Baggett      | Harding Academy-09                            | 67.52  |     |  |  |
| 003-Red Band                               | 05-Bb Sop Clarinet                                                                                                    |          | Latoya     | Clark        | Madison Academic-09                           | 67.48  |     |  |  |
| 004-Red Band                               | 05-Bb Sop Clarinet                                                                                                    |          | Diane      | Jackson      | Munford Middle-08                             | 66.48  |     |  |  |
| 005-Red Band                               | 05-Bb Sop Clarinet                                                                                                    | 1770     |            | Song         | Madison Academic-09                           | 66.18  |     |  |  |
| 006-Red Band                               | 05-Bb Sop Clarinet                                                                                                    |          | Emily      | Worrell      | Gibson Co. HS-09                              | 65.04  |     |  |  |
| 007-Red Band                               | 05-Bb Sop Clarinet                                                                                                    |          | Shane      | Bizzell      | FACS-09                                       | 63.62  |     |  |  |
| 008-Red Band                               | 05-Bb Sop Clarinet                                                                                                    |          | Tiara      | Bond         | Trenton Rosenwald-08                          | 63.50  |     |  |  |
| 009-Red Band                               | 05-Bb Sop Clarinet                                                                                                    |          | Joseph     | Jones        | Harding Academy-09                            | 62.94  |     |  |  |
| 010-Red Band                               | 05-Bb Sop Clarinet                                                                                                    |          | Sarah      | Lawson       | Appling-07                                    | 62.88  |     |  |  |
| 011-Red Band                               | 05-Bb Sop Clarinet                                                                                                    |          | Shariona   | Johnson      | Hollow Rock – Bruceton Middle School-08       | 62.30  |     |  |  |
| 012-Red Band                               | 05-Bb Sop Clarinet                                                                                                    |          | Christen   | West-coleman | White Station High School-09                  | 62.14  |     |  |  |
| 013-Red Band                               | 05-Bb Sop Clarinet                                                                                                    |          | Tiffani    | Perkins      | Madison Academic-09                           | 61.14  |     |  |  |
|                                            | CONTRACTOR CONTRACTOR STREET, STREET, | 0.770.70 | Paulita    | Edmondson    |                                               | 61.14  |     |  |  |
| 014-Red Band                               | 05-Bb Sop Clarinet                                                                                                    |          | Dijola     | Darden       | Halls High-09<br>White Station High School-09 | 60.52  |     |  |  |
| 015-Red Band                               | 05-Bb Sop Clarinet                                                                                                    |          |            | Oliver       |                                               |        |     |  |  |
| 016-Red Band                               | 05-Bb Sop Clarinet                                                                                                    |          | Sarah      | - PENATA     | Peabody High-09                               | 60.00  |     |  |  |
| 017-Red Band                               | 05-Bb Sop Clarinet                                                                                                    | 2068     |            | Davis        | USJ-08                                        | 59.58  |     |  |  |
| 018-Red Band                               | 05-Bb Sop Clarinet                                                                                                    |          | Daniel     | Waller       | Overton-09                                    | 59.28  |     |  |  |
| 019-Red Band                               | 05-Bb Sop Clarinet                                                                                                    | 1033     | Erika      | Freidt       | AMS-07                                        | 57.92  |     |  |  |

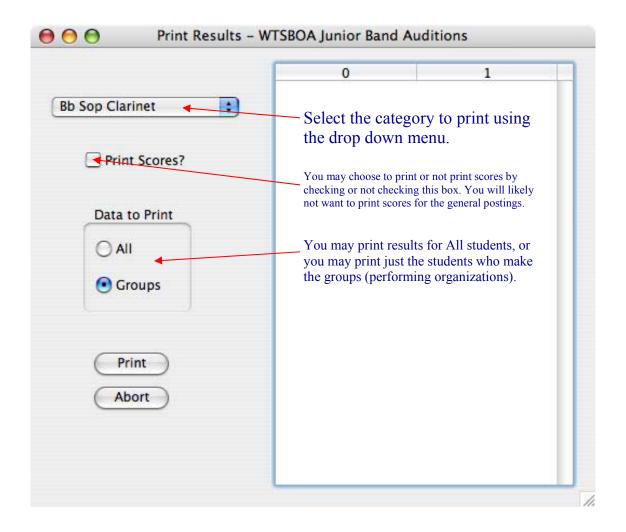

## Remote Registration

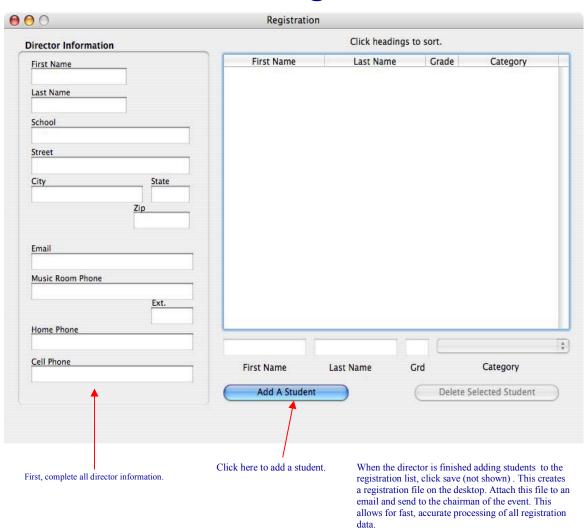